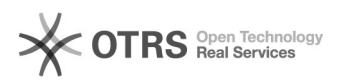

## Impressão de confirmação quando envia um email 19/05/2024 08:41:44

## **Imprimir artigo da FAQ Categoria:** Impressão e digitalização::Impressão e digitalização **Votos:** 0 **Estado:** público (todos) **Resultado:** 0.00 % **Última atualização:** Sex 26 Out 15:52:18 2018 *Problema (público)* Quando envio um email a impressora imprime uma folha confirmando. O que faço? *Solução (público)* Todas as multifuncionais possuem uma função de impressão de LOG de envio de<br>e-mails confirmando o envio ou erro na função. Somente deixamos habilitado por<br>padrão o envio de LOG de erro, para facilitar a solução do problema

[1] https://otrs.setic.ufsc.br/otrs/public.pl?Action=NewTicketWizardPublic&ServiceID=4